#### Algoritmos e Programação

#### AULA 17: Subalgoritmos

í

UNIVERSIDADE FEDERAL DE PELOTAS CENTRO DE DESENVOLVIMENTO TECNOLÓGICO CIÊNCIA DA COMPUTAÇÃO

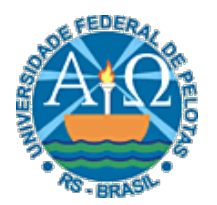

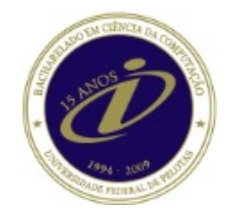

- São trechos de algoritmos que efetuam um ou mais cálculos determinados.
- Ao invés de escrever-se um algoritmo grande, escrevemse vários algoritmos menores

 $\mathbf{2} \vert$ 

- Em conjunto, resolvem o problema proposto.
- É conveniente utilizá-los quando uma determinada tarefa é efetuada em diversos lugares no mesmo algoritmo.
	- Ao invés de escrever-se um trecho diversas vezes, escrevemos um subalgoritmo e o chamamos diversas vezes.

- Vantagens:
	- Eles reduzem o tamanho do algoritmo.
	- Facilitam a compreensão e visualização do algoritmo.

 $3\vert$ 

▫ São declarados no início do algoritmo e podem ser chamados em qualquer ponto após sua declaração.

- Importância de subalgoritmos:
	- subdivisão de algoritmos complexos, melhorando a compreensão do algoritmo
	- estruturação de algoritmos, permitindo que se detecte falhas com maior facilidade;

 $\overline{4}$ 

▫ modularização de sistemas, que facilita a manutenção de softwares e a reutilização de subalgoritmos desenvolvidos em outros algoritmos.

- Subalgoritmos podem ser:
	- Funções que resultam em um valor (são chamadas em expressões)

 $5^\parallel$ 

▫ Procedimentos (Subrotinas) que não resultam em um valor (são chamados como comandos).

# Declaração

• São definidos após as declarações das variáveis e antes do corpo principal do algoritmo

 $\overline{6}$ 

Algoritmo {Definições de tipos} {Declarações de variáveis} {Definições de subalgoritmos} {corpo do algoritmo} fim\_algoritmo

## Componentes

- Parâmetros (ou argumentos) são dados
	- enviados ao subalgoritmo para serem processados;

- recebidos do subalgoritmo como resultados do processamento.
- Podem ser:
	- Parâmetros Formais: usados na definição do subalgoritmo
	- Parâmetros Reais: usados na chamada do subalgoritmo

### Componentes

- Variáveis locais
	- variáveis declaradas dentro do subalgoritmo
	- só podem ser acessadas dentro do subalgoritmo
- Variáveis globais
	- variáveis declaradas fora do subalgoritmo, no algoritmo principal
	- podem também ser acessadas pelo subalgoritmo

### Exemplo

```
Algoritmo 
 Declare a, b numérico
  sub-rotina y(c,d numéricos) 
      Declare e, f numérico
      { comandos de y } 
  fim_sub-rotina 
  função numérico z(e numérico) 
      Declare f numérico 
      { comandos de z } 
  fim_função
 b := 2y(1,b) 
 a := z(10)fim_algoritmo
```
## Exemplo

```
Algoritmo 
 Declare a,b numérico 
  sub-rotina y(c,d numéricos) 
     Declare e,f numérico 
      { comandos de y } 
 fim_sub-rotina 
  função numérico z(e numérico) 
      Declare f numérico 
      { comandos de z } 
 fim_função 
 b:=2y(1,b)a := z(10)fim_algoritmo
```
#### • Onde:

- *a; b*  variáveis globais (acessadas pelo algoritmo e pelos dois subalgoritmos);
- *e; f*  variáveis locais a *y* (acessadas apenas pelo subalgoritmo *y*);
- *c; d*  parâmetros formais de *y* (usados na hora da chamada de *y*) declarados como numéricos;
- *f*  variável local a *z* (acessada somente pelo subalgoritmo *z*, não possuindo qualquer relação com a outra variável *f*  (local a *y*);
- *e*  parâmetro formal de *z*, declarado como numérico;
- *y*(1*;* b) chamada de *y* com parâmetros reais 1 e b (1 será atribuído a *c* e b será atribuído a *d*);
- $z(10)$  chamada de *z*.

```
Exemplo 
       Algoritmo 
         Declare a, b numérico
         sub-rotina y(c,d numéricos) 
             Declare e, f numérico
             { comandos de y } 
         fim_sub-rotina 
         função numérico z(e numérico) 
             Declare f numérico
             { comandos de z } 
         fim_função 
         b := 2y(1,b)a := z(10)fim_algoritmo 
                                    Globais 
                                              Locais
```
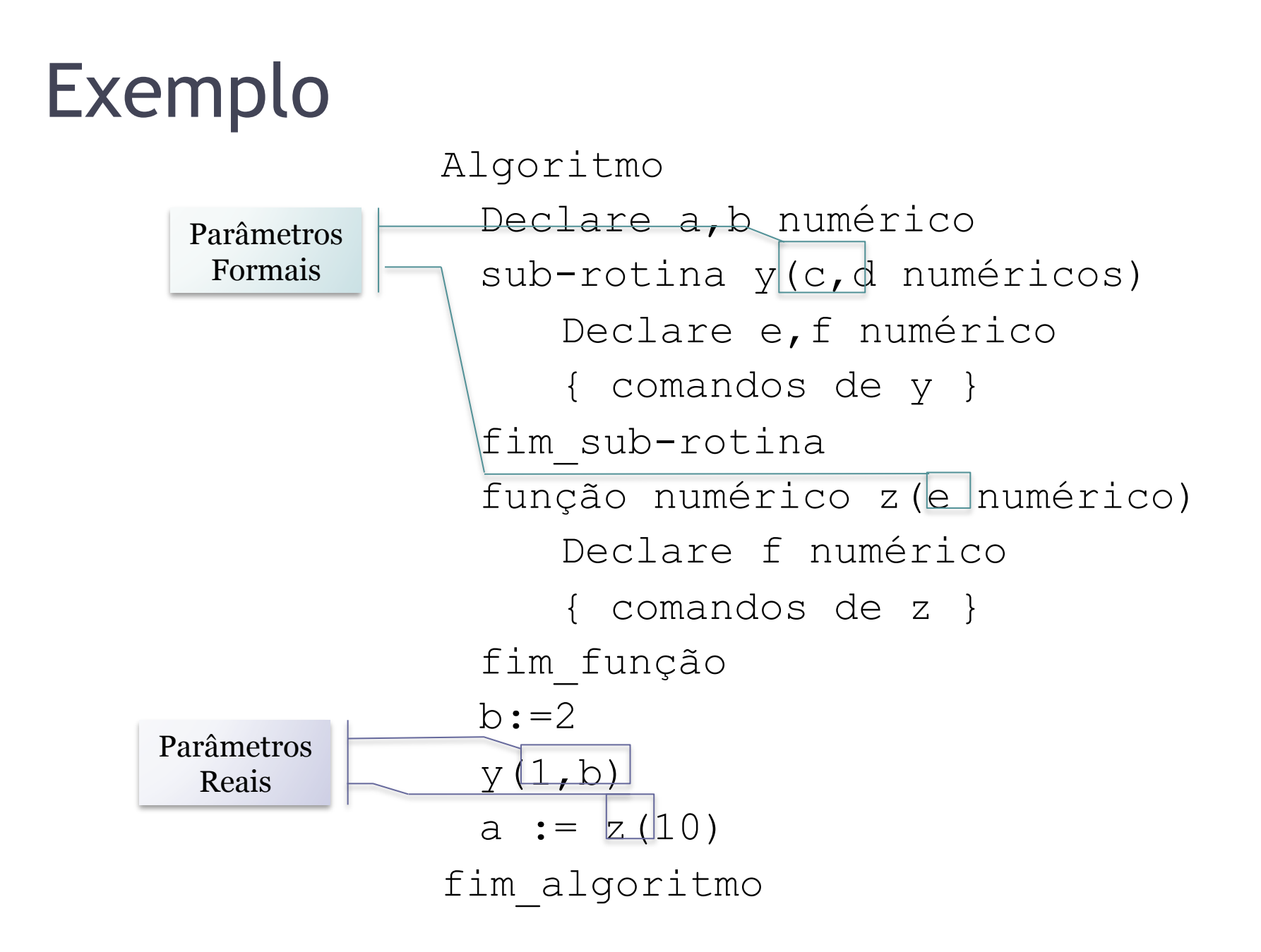

## Passagem de Parâmetros

- Existem diferentes tipos:
	- **Passagem por valor** (só entrada): na chamada os valores dos parâmetros reais são copiados para os parâmetros formais para serem usados dentro do sub-algoritmo sem que se modifiquem os valores armazenados nos parâmetros reais.
	- **Passagem copia-restaura** (entrada e saída): na chamada os valores dos parâmetros reais são copiados para os parâmetros formais e usados, ao final os valores dos parâmetros formais são copiados de volta nos parâmetros reais
		- os parâmetros reais deverão ser variáveis

## Passagem de Parâmetros

• O tipo copia-restaura é indicado, colocando-se a palavra reservada CR antes dos parâmetros deste tipo.

14

• Exemplo:

```
Sub-rotina teste(CR a numérico; b,c literal) 
    {Declarações de teste} 
    {comandos de teste} 
fim_sub-rotina
```

```
teste(x,'ok',y)
```
## Sub-rotinas

### Sub-rotinas

• Sub-rotinas são subalgoritmos que não resultam em um valor (são chamados como comandos)

16

• Podem retornar valores apenas pelos argumentos (caso sejam definidos como copia-restaura).

# Declaração

```
sub-rotina <nome>(<lista de parâmetros formais>)
```

```
{ declarações locais }
```
- { comandos }
- fim\_sub-rotina

#### • Onde:

- subrotina e fim\_subrotina :são palavras reservadas para demarcar o início e o fim da sub-rotina.
- <nome>: é o identificador da sub-rotina que será utilizado na chamada da sub-rotina
- <lista de parâmetros formais>: descrição dos parâmetros usados na definição do subalgoritmo e de seus tipos

### Chamada de subrotina

<nome>(<lista de parâmetros reais>)

- A chamada de uma sub-rotina é feita através de seu nome (identificador) e a indicação dos parâmetros reais a serem usados na sub-rotina
- Deve-se ter o mesmo número de parâmetros reais que os parâmetros formais utilizados na declaração da subrotina
- Os parâmetros formais e reais devem ser do mesmo tipo

## Sub-rotinas

#### • Observe que:

▫ podemos definir uma sub-rotina sem parâmetros formais (para qual não precisamos passar nenhum parâmetro na chamada)

19

▫ é possível definir um sub-algoritmo dentro de outro (aninhamento). Sub-algoritmos declarados dentro de outros são locais a estes (desconhecidos fora).

### Exemplo 1

```
Algoritmo 
  Declare Nota1, Nota 2, Media numérico 
  sub-rotina LerNotas
      Escreva "Digite a primeira nota", \n 
      Leia Nota1 
      Escreva "Digite a segunda nota", \n 
      Leia Nota2 
  fim_sub-rotina
  LerNotas
 Media:= (Nota1 + Nota2)/2Escreva "Média:", Media 
fim_algoritmo
```
# Exercício 1

- Faça um algoritmo que represente uma calculadora. O algoritmo deve apresentar um menu de opções pra cada uma das quatro operações básicas:
	- 1 Adição
	- 2 Subtração
	- 3 Multiplicação
	- 4 Divisão
- Cada operação deve ser realizada em uma sub-rotina sem parâmetros.

Algoritmo

Declare opcao numerico sub-rotina Adicao Declare X, A, B numérico Escreva "Entre com o primeiro valor",\n Leia A Escreva "Entre com o segundo valor",\n Leia B  $X:=A+B$ Escreva "Adição:", X fim\_sub-rotina

sub-rotina Subtracao

Declare X, A, B numérico Escreva "Entre com o primeiro valor",\n Leia A Escreva "Entre com o segundo valor",\n Leia B  $X:=A-B$ Escreva "Subtração:", X

23

fim\_sub-rotina

...

...

...

...

sub-rotina Multiplicacao Declare X, A, B numérico Escreva "Entre com o primeiro valor",\n Leia A Escreva "Entre com o segundo valor",\n Leia B  $X:=A^*B$ Escreva "Multiplicação:", X fim\_sub-rotina

...

sub-rotina Divisao Declare X, A, B numérico Escreva "Entre com o primeiro valor",\n Leia A Escreva "Entre com o segundo valor",\n Leia B  $X:=A/B$ Escreva "Divisão:", X fim\_sub-rotina

25

...

...

```
Repita 
  Escreva ("Menu de Opções: ") 
  Escreva ("1 - Adição") 
  Escreva ("2 - Subtração") 
  Escreva ("3 - Multiplicação") 
  Escreva ("4 - Divisão") 
  Escreva ('5 - Sair")Escreva ("Opção: ") 
  Leia opcao
  Se opção = 1 
     então Adicao
  fim_se
  Se opção = 2 
     então Subtracao
  fim_se
  Se opção = 3 
     então Multiplicacao
  fim_se
  Se opção = 4 
     então Divisao
  fim_se
até opção = 5 
fim_algoritmo
```
## Exemplo 2

Algoritmo Declare a,b numérico sub-rotina troca(x,y numérico) Declare aux numérico aux:=x  $x:=y$ y:=aux fim\_sub-rotina  $a:=10$  $b:=5$ troca(a,b) fim\_algoritmo • Funciona? Porque?

## Exemplo 2

Algoritmo Declare a,b numérico sub-rotina troca(CR x,y numérico) Declare aux numérico aux:=x  $x:=y$ y:=aux fim\_sub-rotina  $a := 10$  $b:=5$ troca(a,b) fim\_algoritmo

• Deve-se definir a passagem de parâmetro copia-restaura

## Exercício 2

• Faça um algoritmo para ler três valores a, b e c e colocálos em ordem crescente, utilizando uma sub-rotina pra que seja realizada a ordenação.

```
Algoritmo 
  Declare a,b,c numérico 
  sub-rotina troca(CR x,y numérico) 
      Declare aux numérico 
      aux:=x 
      x:=yy:=aux 
  fim_sub-rotina
  Escreva "Digite três valores", \n 
   Leia a,b,c
   Se a>b 
     então troca(a,b) 
   fim_se
   Se a>c 
     então troca(a,c) 
   fim_se
   Se b>c 
     então troca(b,c) 
   fim_se
   Escreva a,b,c 
fim_algoritmo
```